[Anasayfa](https://www.basit.web.tr/dokuwiki/doku.php?id=anasayfa) / [Windows](https://www.basit.web.tr/dokuwiki/doku.php?id=windows)

## **BaşlatÇubuğu Modülü**

Windows.BaşlatÇubuğu.Kimlik() SafRakamdır

Başlat Çubuğunun kimlik nosunu verir.

Windows.BaşlatÇubuğu.Gizle()

Başlat Çubuğunu gizler.

Windows.BaşlatÇubuğu.Göster()

Başlat Çubuğunu gösterir.

Windows.BaşlatÇubuğu.MenüyüAç()

Başlat menüsünü açar.

Windows.BaşlatÇubuğu.Boyutu() ytAlan

Başlat Çubuğunun matris verilerini dizilimsel olarak sunar.

From: <https://www.basit.web.tr/dokuwiki/> - **Basit Yazılım Dili Dokümantasyonu**

Permanent link: **[https://www.basit.web.tr/dokuwiki/doku.php?id=windows\\_baslat\\_cubugu](https://www.basit.web.tr/dokuwiki/doku.php?id=windows_baslat_cubugu)**

Last update: **17.11.2020 13:17**

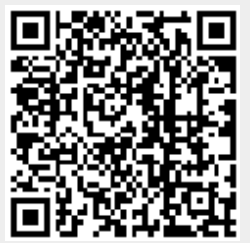